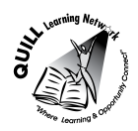

## **Task-based Activity Cover Sheet**

## **Task Title:** Calculate the Average Age of Students in a Class

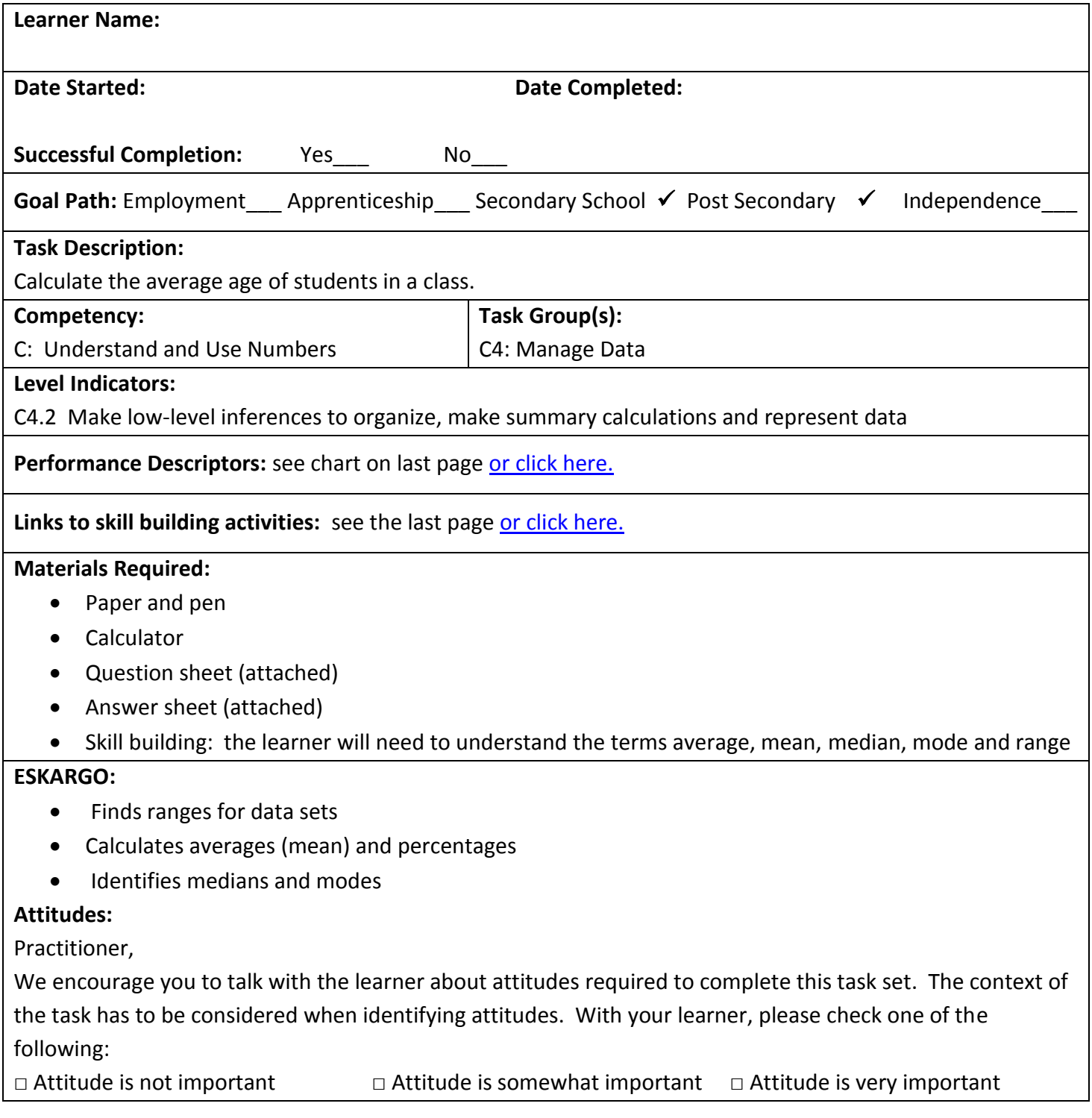

## **Task Title:** Calculate the Average Age of Students in a Class

Mean, median and mode are 3 kinds of averages that students in secondary and post-secondary programs need to be able to determine. Students use these averages to find trends that occur in data. Look at the "Demographic Information about Learners Enrolled in an LBS Program at an Adult Learning Centre"

## **Learner Information and Tasks:**

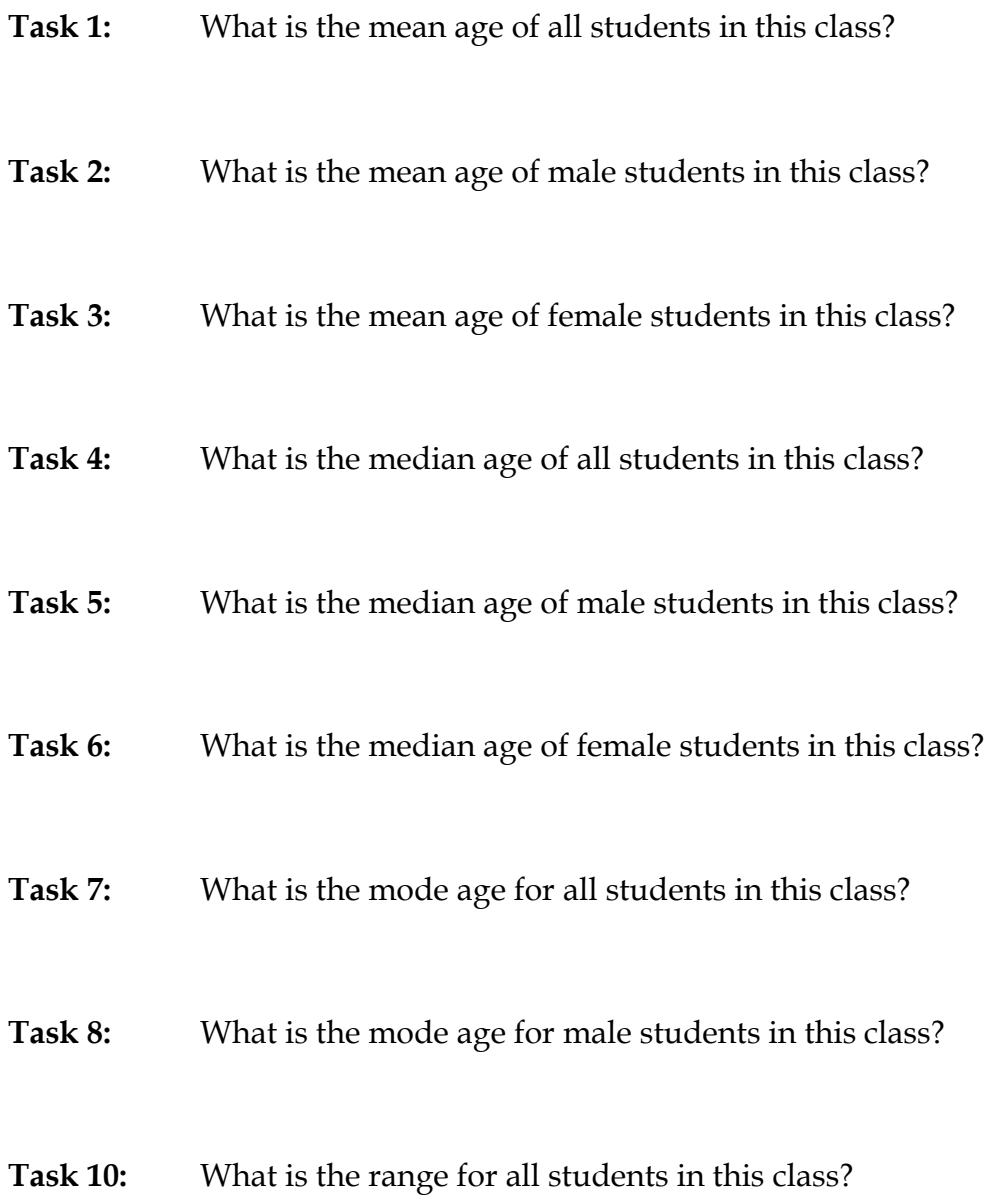

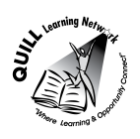

# Demographic Information about Learners Enrolled in an LBS Program at an Adult Learning Centre

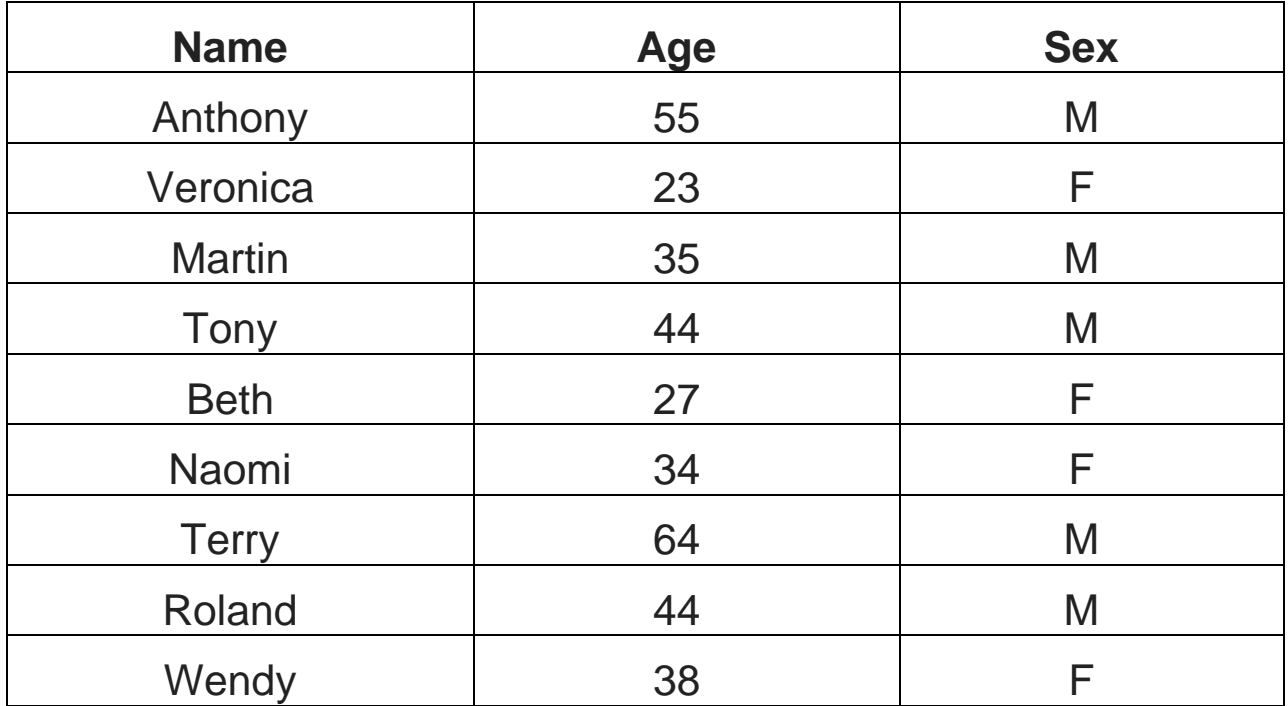

**Task Title:** Calculate the Average Age of Students in a Class **Answer Key Task 1:** What is the mean age of all students in this class? 55+23+35+44+27+34+64+44+38=364 364/9 = **40.4** The mean age of all the students in this class is **40.4**. **Task 2:** What is the mean age of male students in this class? 55+35+44+64+44=242 242/5 = **48.4** The mean age of male students in this class is **48.4**. **Task 3:** What is the mean age of female students in this class? 23+27+34+38=122 122/4= **30.5** The mean age of female students in this class is **30.5**. **Task 4:** What is the median age of all students in this class? 23 27 34 35 **38** 44 44 55 64 The median age of all the students in this class is **38**. **Task 5:** What is the median age of male students in this class? 35 44 **44** 55 65 The median age of male students in this class is **44**. **Task 6:** What is the median age of female students in this class? 23 **27 38** 38  $27+38 = 65$ 65/2 = **32.5** The median age of female students in this class is **32.5. Task 7:** What is the mode age for all students in this class? The mode for all the students is **44.**

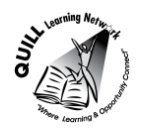

## **Prepared for: Cementing Integration Project – QUILL Learning Network 2015**

**Task 8:** What is the mode age for male students in this class?

The mode for the male students is **44.**

**Task 9:** What is the range for all students in this class?

 $64-23 = 41$ 

The range for the ages of all the students is **41**.

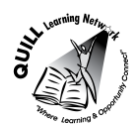

**Task Title:** Calculate the Average Age of Students in a Class

<span id="page-5-0"></span>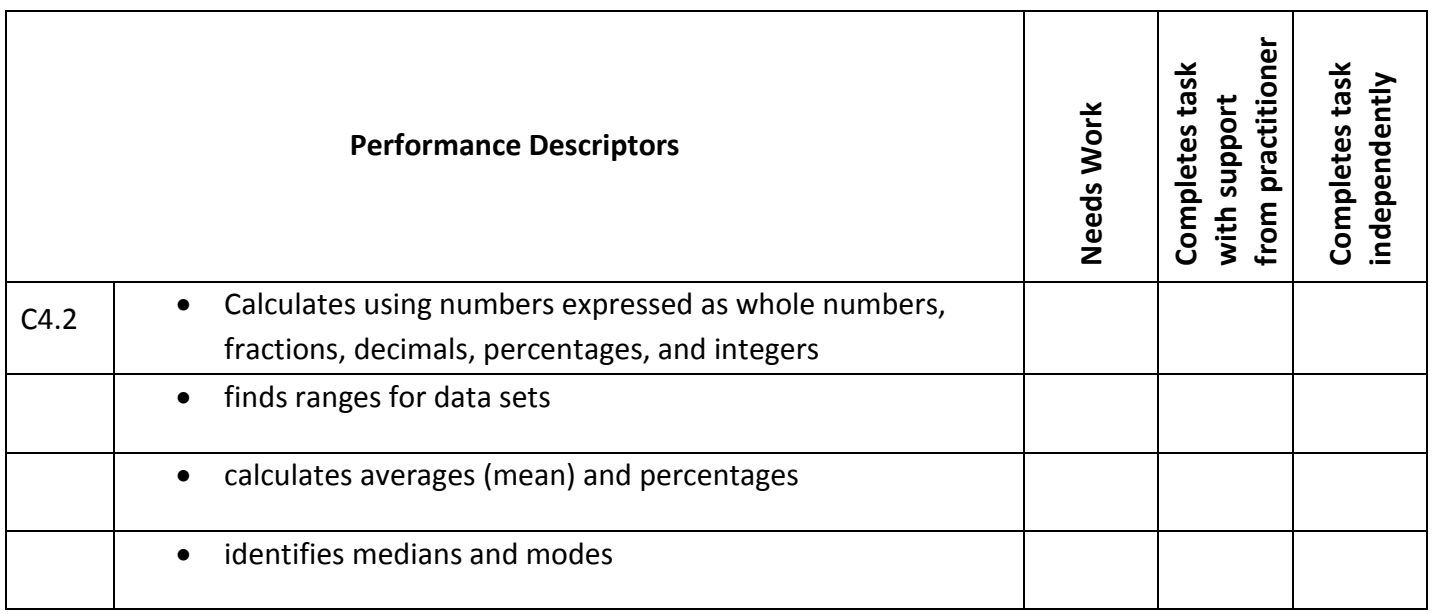

**\_\_\_\_\_\_\_\_\_\_\_\_\_\_\_\_\_\_\_\_\_\_\_\_\_\_\_\_ \_\_\_\_\_\_\_\_\_\_\_\_\_\_\_\_\_\_\_\_\_\_\_\_\_**

This task: was successfully completed\_\_\_ needs to be tried again\_\_\_

#### **Learner Comments**

**Instructor (print) Learner Signature**

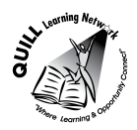

## **Skill Building Activities**

### <span id="page-6-0"></span>**Links to Online Resources:**

[https://www.khanacademy.org/math/cc-sixth-grade-math/cc-6th-data-statistics/mean-and](https://www.khanacademy.org/math/cc-sixth-grade-math/cc-6th-data-statistics/mean-and-median/v/statistics-intro-mean-median-and-mode)[median/v/statistics-intro-mean-median-and-mode](https://www.khanacademy.org/math/cc-sixth-grade-math/cc-6th-data-statistics/mean-and-median/v/statistics-intro-mean-median-and-mode) - 8 minute video on calculating mean, median and mode

[https://www.khanacademy.org/math/cc-sixth-grade-math/cc-6th-data-statistics/mean-and-median/v/mean](https://www.khanacademy.org/math/cc-sixth-grade-math/cc-6th-data-statistics/mean-and-median/v/mean-median-and-mode)[median-and-mode](https://www.khanacademy.org/math/cc-sixth-grade-math/cc-6th-data-statistics/mean-and-median/v/mean-median-and-mode) 4 minute video on mean, median, mode

[https://www.khanacademy.org/math/cc-sixth-grade-math/cc-6th-data-statistics/mean-and](https://www.khanacademy.org/math/cc-sixth-grade-math/cc-6th-data-statistics/mean-and-median/e/calculating-the-mean)[median/e/calculating-the-mean](https://www.khanacademy.org/math/cc-sixth-grade-math/cc-6th-data-statistics/mean-and-median/e/calculating-the-mean) - Practice questions for calculating mean, median and mode

[https://www.khanacademy.org/math/cc-sixth-grade-math/cc-6th-data-statistics/mean-and](https://www.khanacademy.org/math/cc-sixth-grade-math/cc-6th-data-statistics/mean-and-median/e/calculating-the-mean-from-various-data-displays)[median/e/calculating-the-mean-from-various-data-displays](https://www.khanacademy.org/math/cc-sixth-grade-math/cc-6th-data-statistics/mean-and-median/e/calculating-the-mean-from-various-data-displays) - Interactive questions on calculating mean and median

[https://www.khanacademy.org/math/cc-sixth-grade-math/cc-6th-data-statistics/mean-and-median/e/find-a](https://www.khanacademy.org/math/cc-sixth-grade-math/cc-6th-data-statistics/mean-and-median/e/find-a-missing-value-given-the-mean)[missing-value-given-the-mean](https://www.khanacademy.org/math/cc-sixth-grade-math/cc-6th-data-statistics/mean-and-median/e/find-a-missing-value-given-the-mean) - Interactive questions for calculating mean and median

[https://www.khanacademy.org/math/cc-sixth-grade-math/cc-6th-data-statistics/mean-and](https://www.khanacademy.org/math/cc-sixth-grade-math/cc-6th-data-statistics/mean-and-median/e/calculating-the-median)[median/e/calculating-the-median](https://www.khanacademy.org/math/cc-sixth-grade-math/cc-6th-data-statistics/mean-and-median/e/calculating-the-median) - Interactive questions for calculating mean and median

[https://www.khanacademy.org/math/cc-sixth-grade-math/cc-6th-data-statistics/mean-and](https://www.khanacademy.org/math/cc-sixth-grade-math/cc-6th-data-statistics/mean-and-median/e/calculating-the-median-from-data-displays)[median/e/calculating-the-median-from-data-displays](https://www.khanacademy.org/math/cc-sixth-grade-math/cc-6th-data-statistics/mean-and-median/e/calculating-the-median-from-data-displays) - Interactive questions for calculating mean and median

<http://www.mathtv.com/>- Basic Mathematics- Whole Numbers- Word Problems

<https://www.youtube.com/watch?v=oNdVynH6hcY>- Mean, Median and Mode song (1:36 minutes)

### **LearningHUB online courses available:**

- **Math, Independent Study (Assigned by practitioner after assessment)**
	- o Addition/Subtraction Asg. 2
	- o Multiplication/Division Assignment
- **Live Classes (SABA)**  Mean, Median & Mode A Measure of Central Tendency; Multiplication; Division; Math Stories

**\*To access LearningHUB courses**, learners must register for the LearningHUB e-Channel program by completing the registration form on their website and completing the course selection (page 2 of the registration form): [https://www.learninghub.ca/get\\_registered.aspx](https://www.learninghub.ca/get_registered.aspx)

**\*To Access LearningHUB Course Catalogue:**

[http://www.learninghub.ca/Files/PDF](http://www.learninghub.ca/Files/PDF-files/HUBcoursecatalogue,%20December%2023,%202014%20revision.pdf)[files/HUBcoursecatalogue,%20December%2023,%202014%20revision.pdf](http://www.learninghub.ca/Files/PDF-files/HUBcoursecatalogue,%20December%2023,%202014%20revision.pdf)